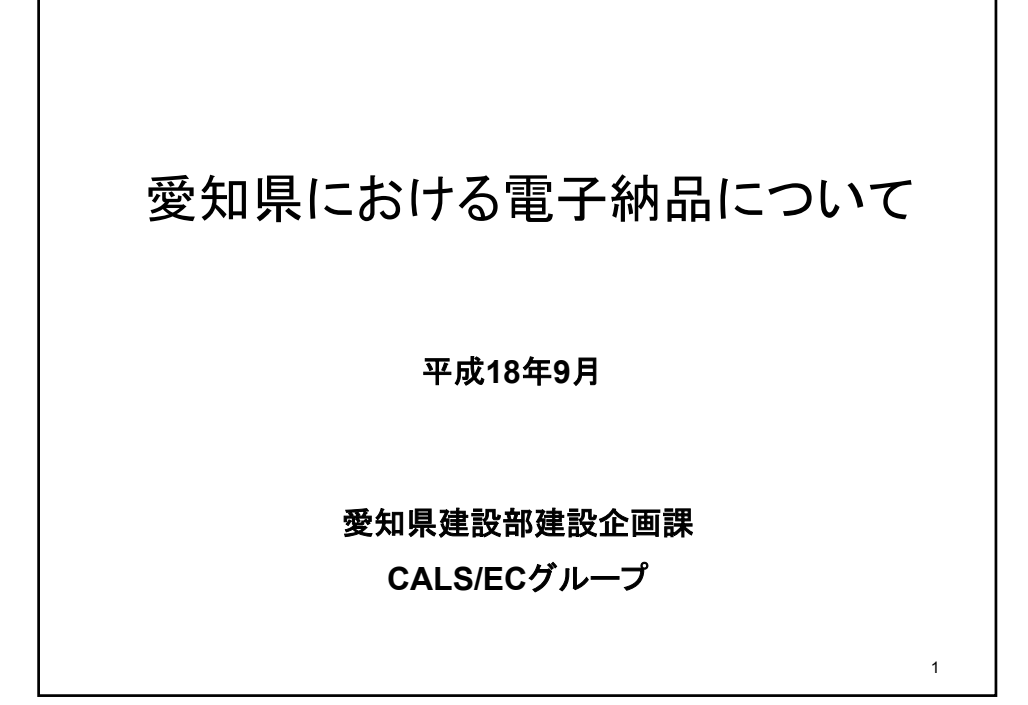

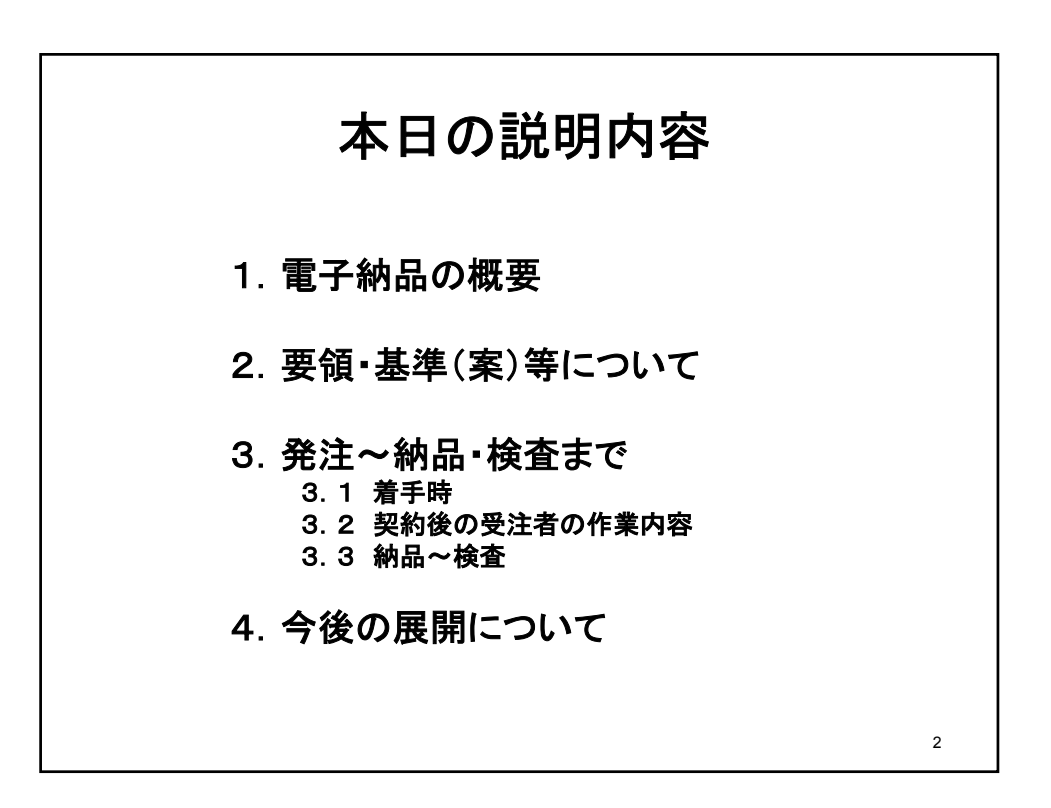

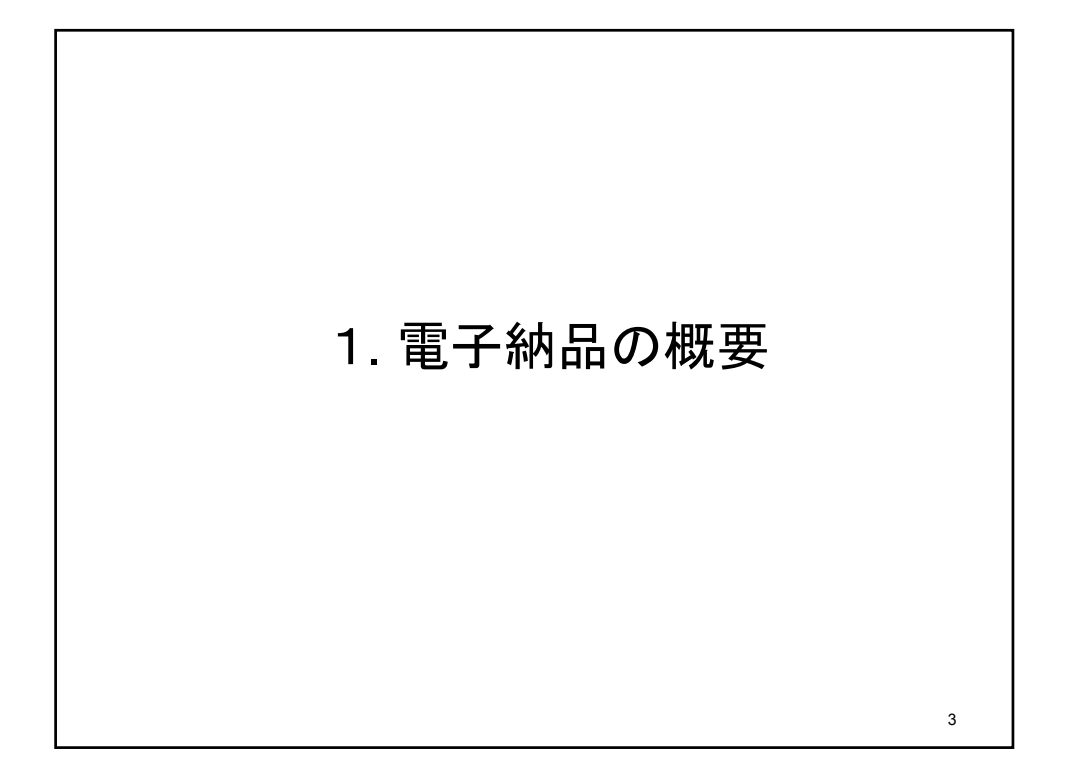

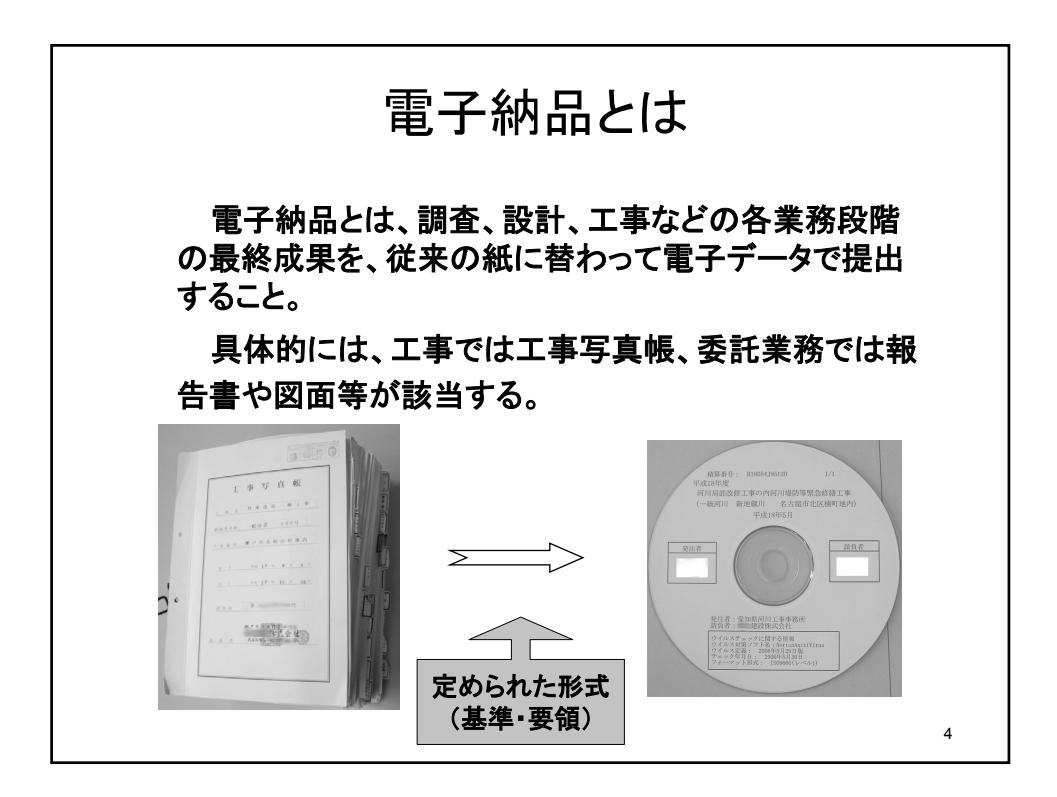

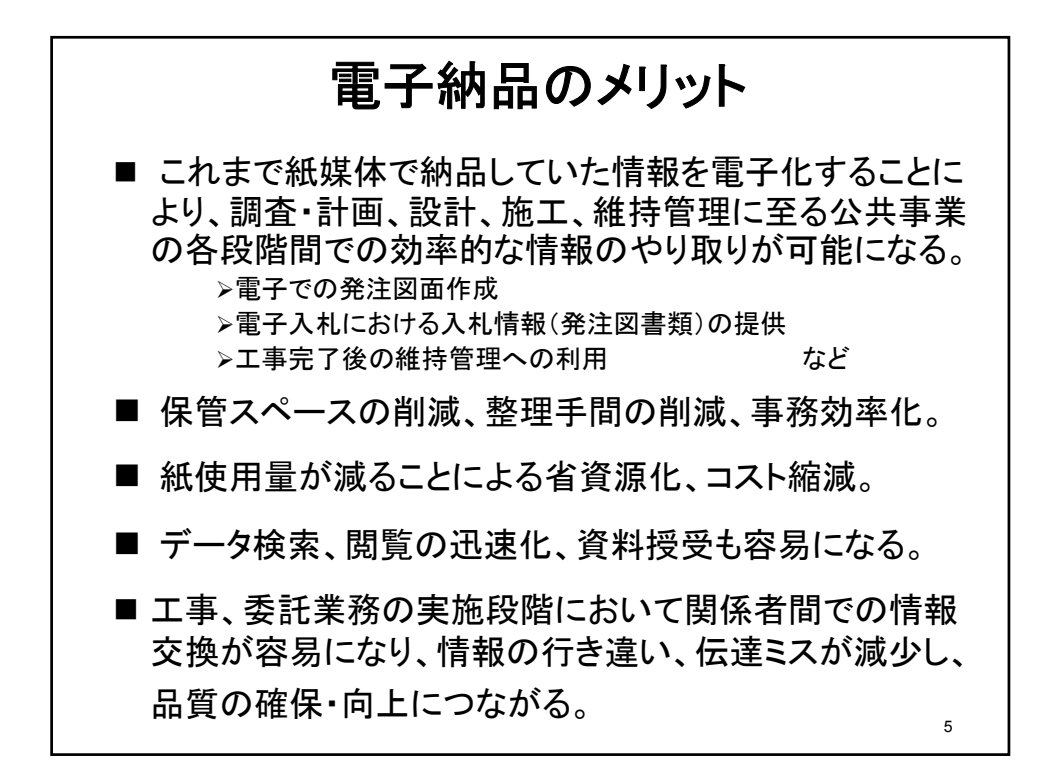

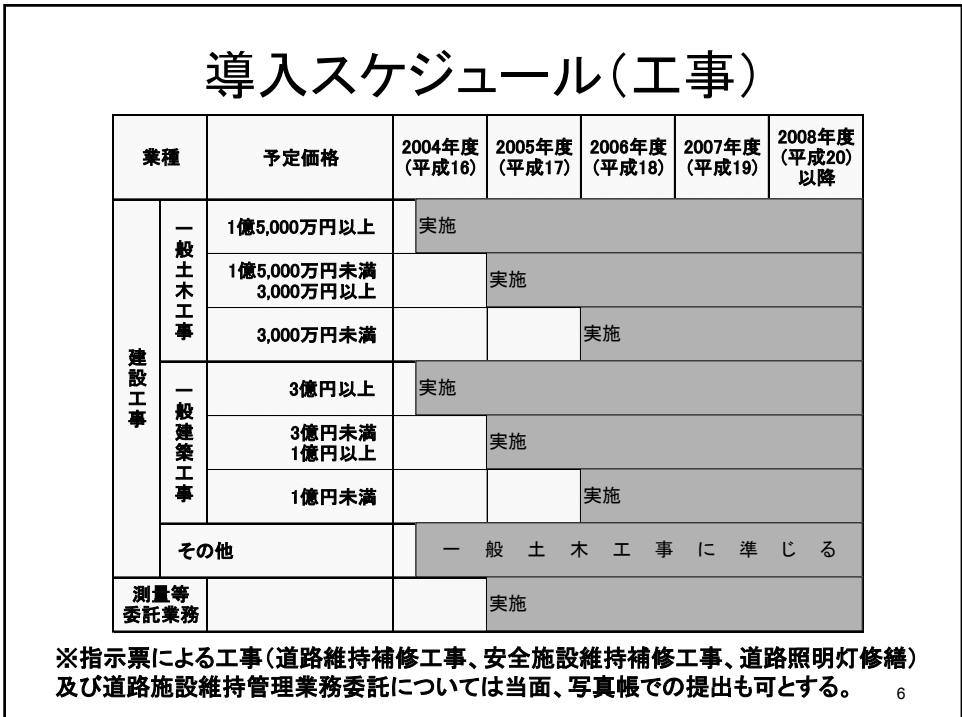

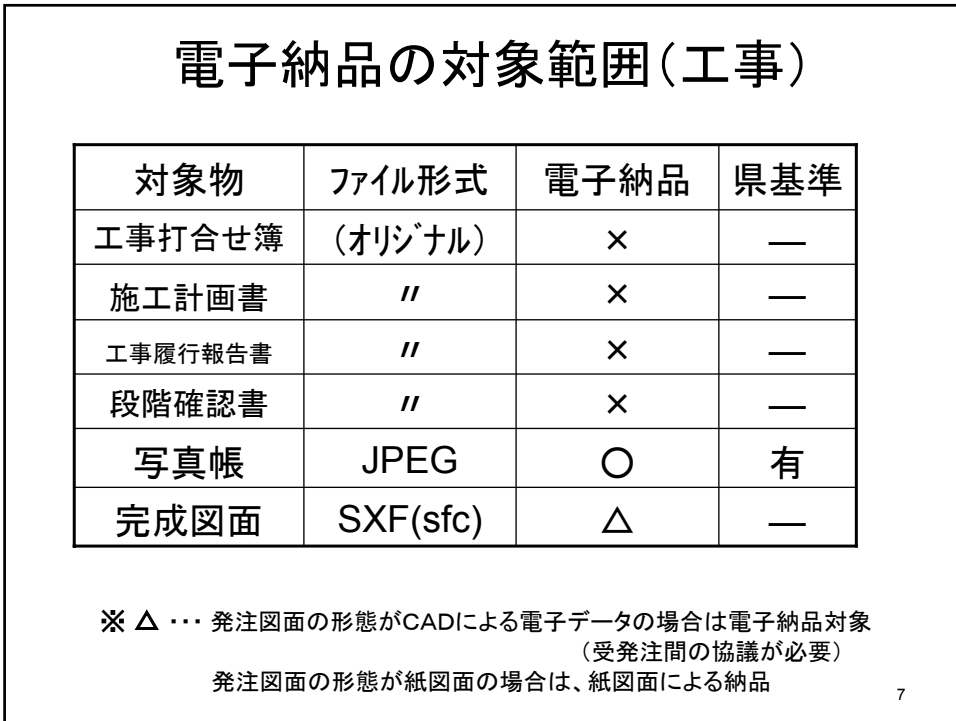

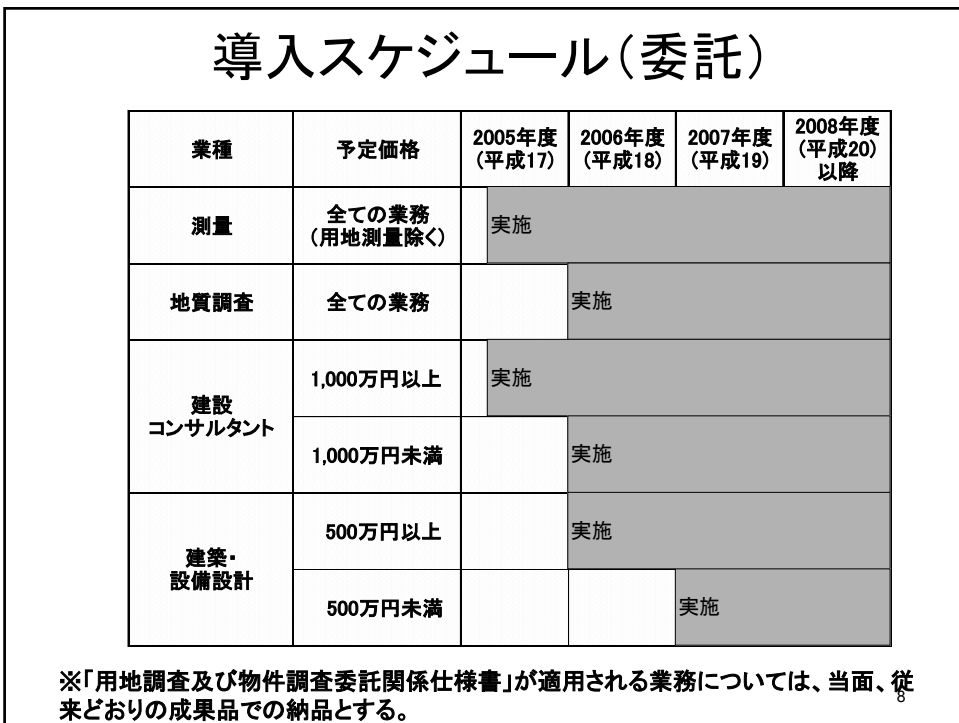

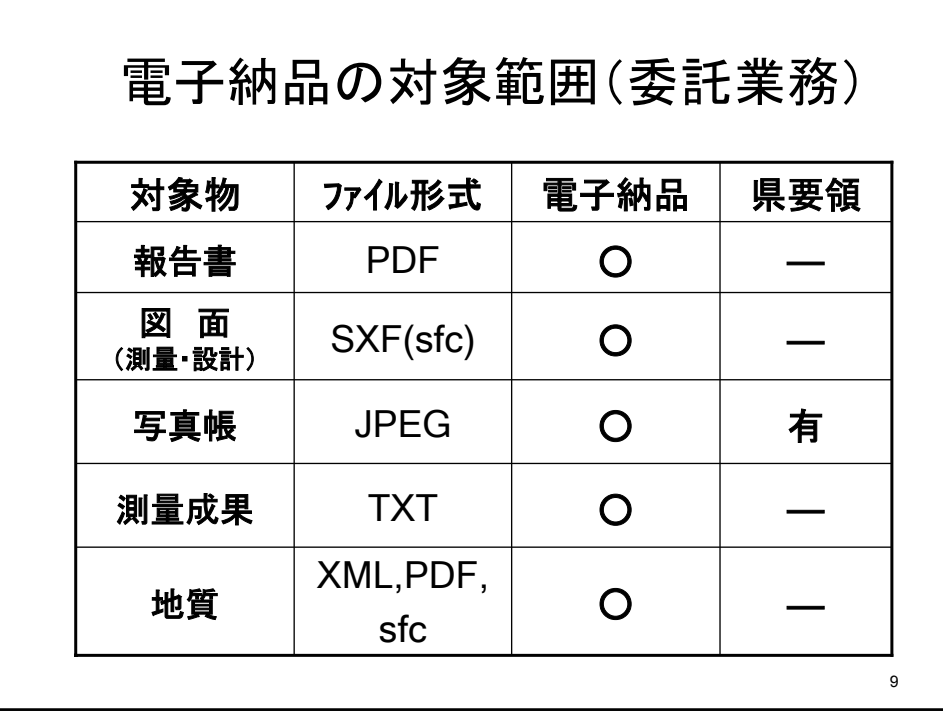

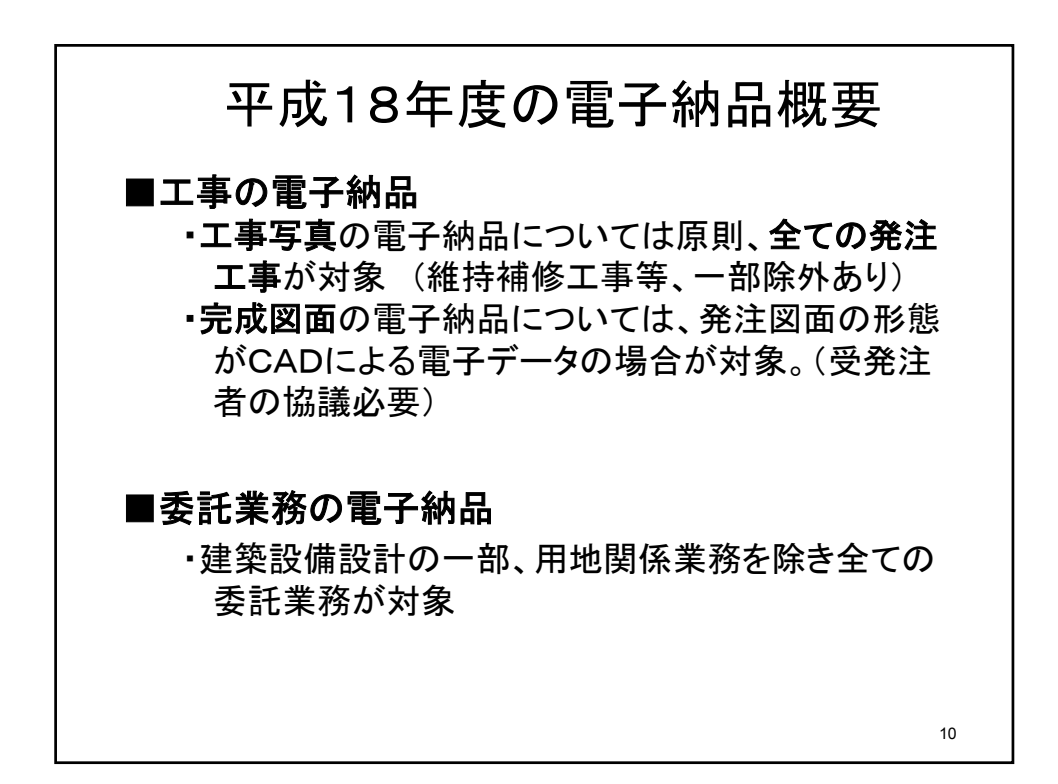

## 11 2.要領・基準(案)等について

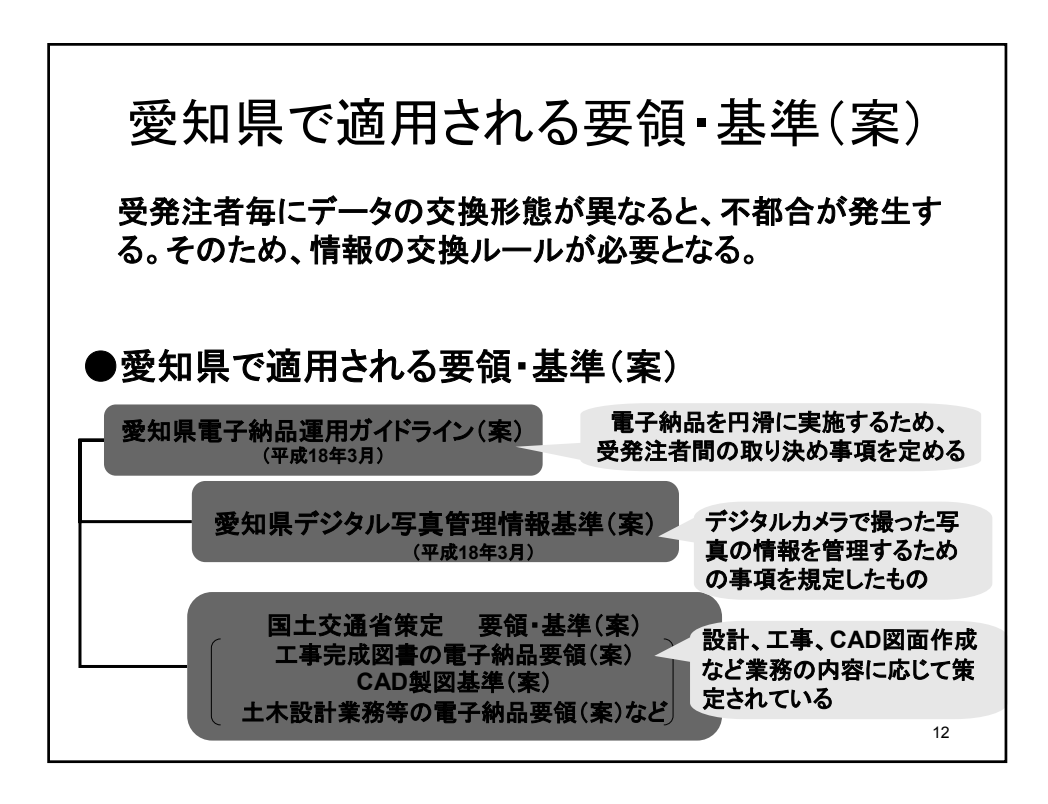

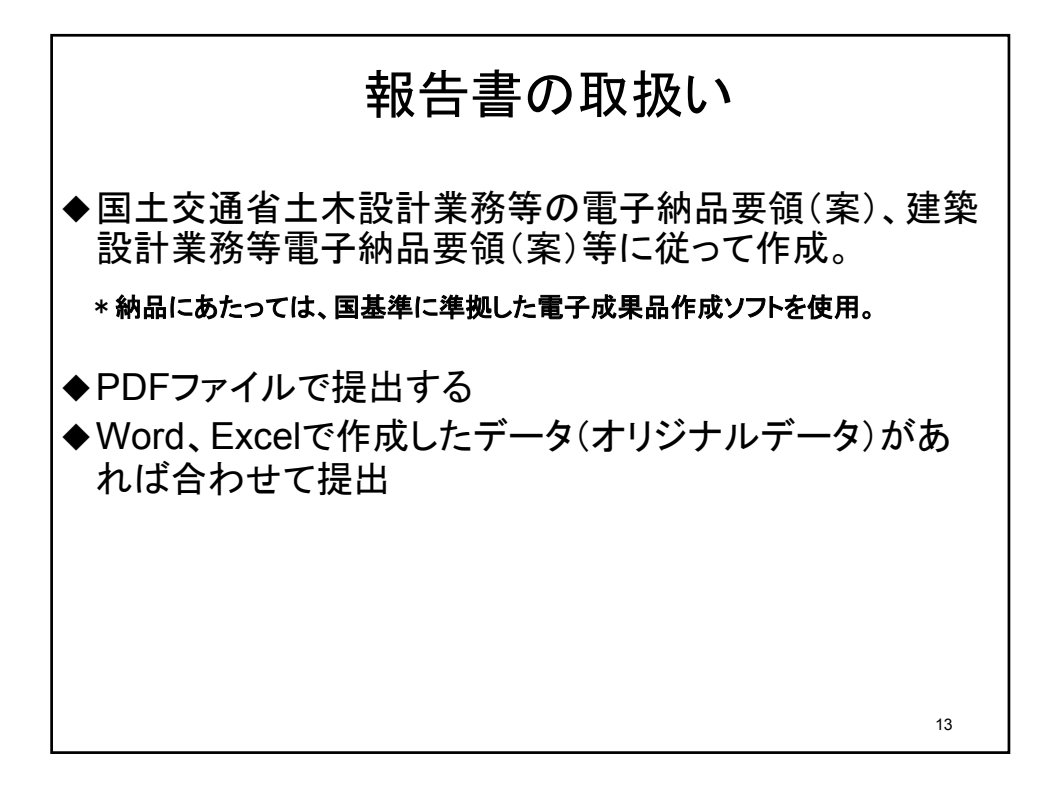

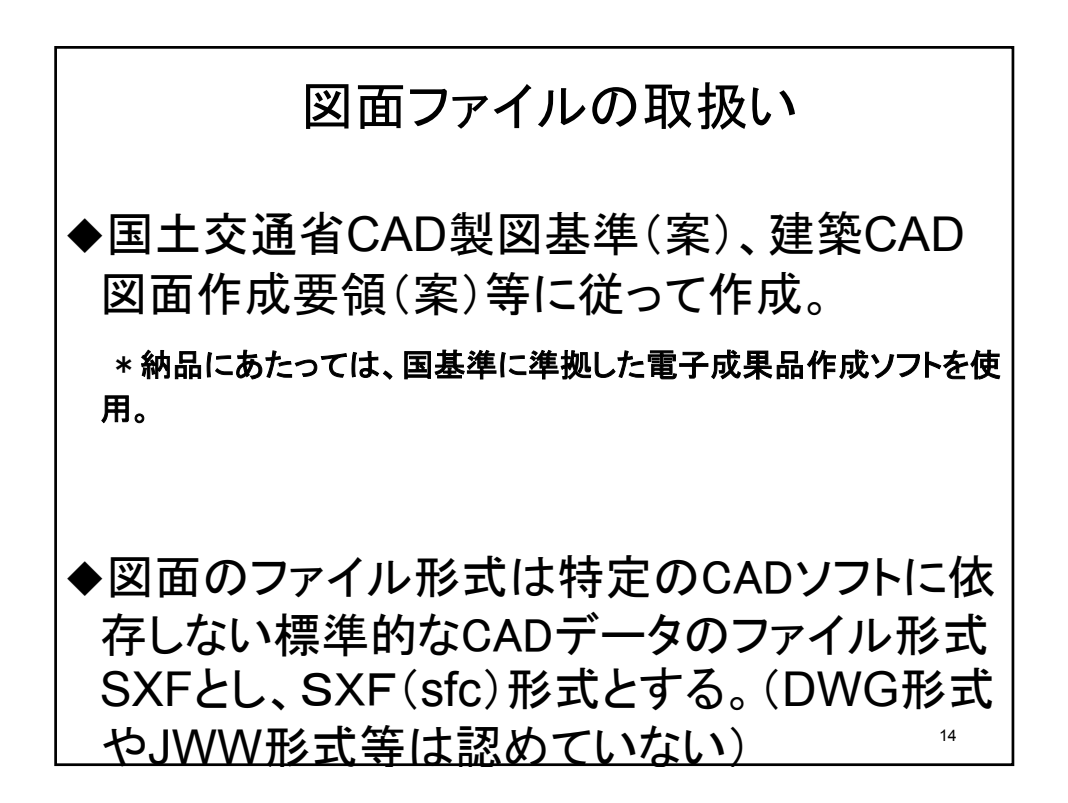

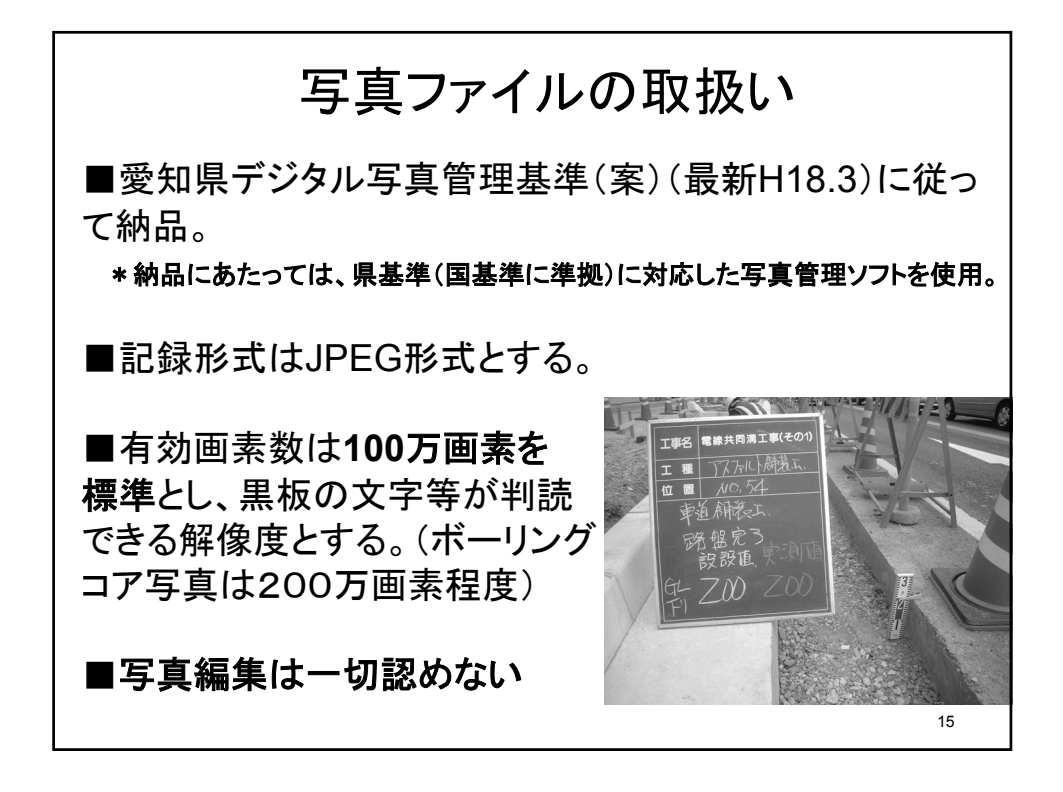

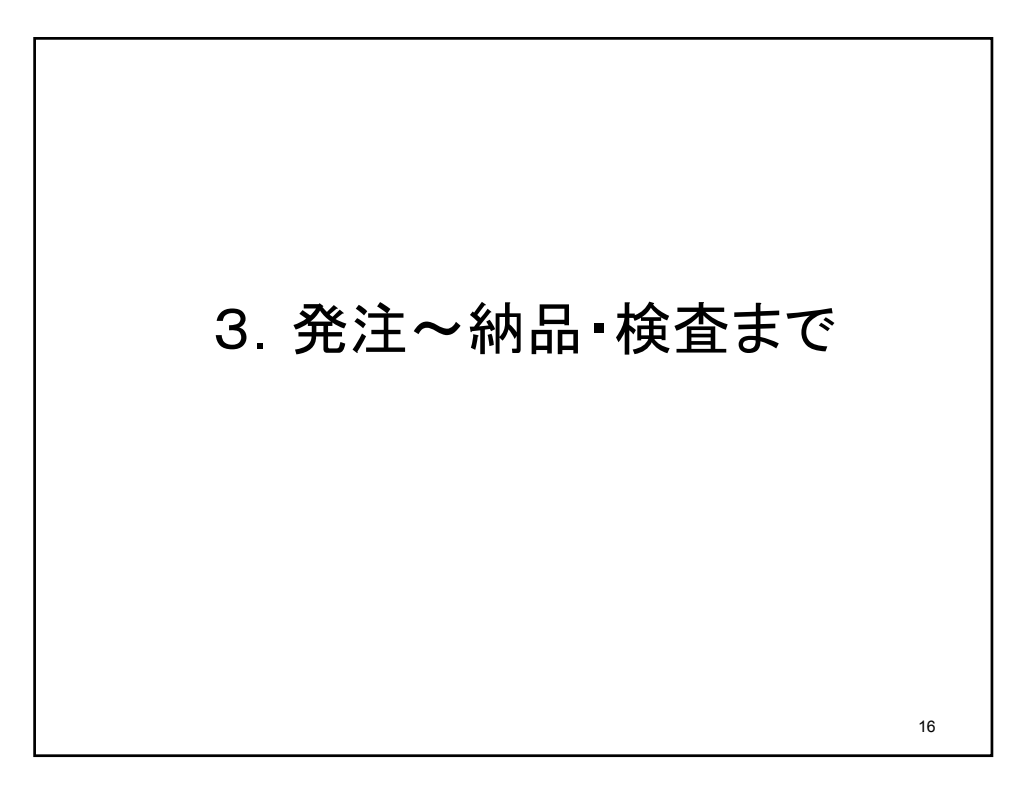

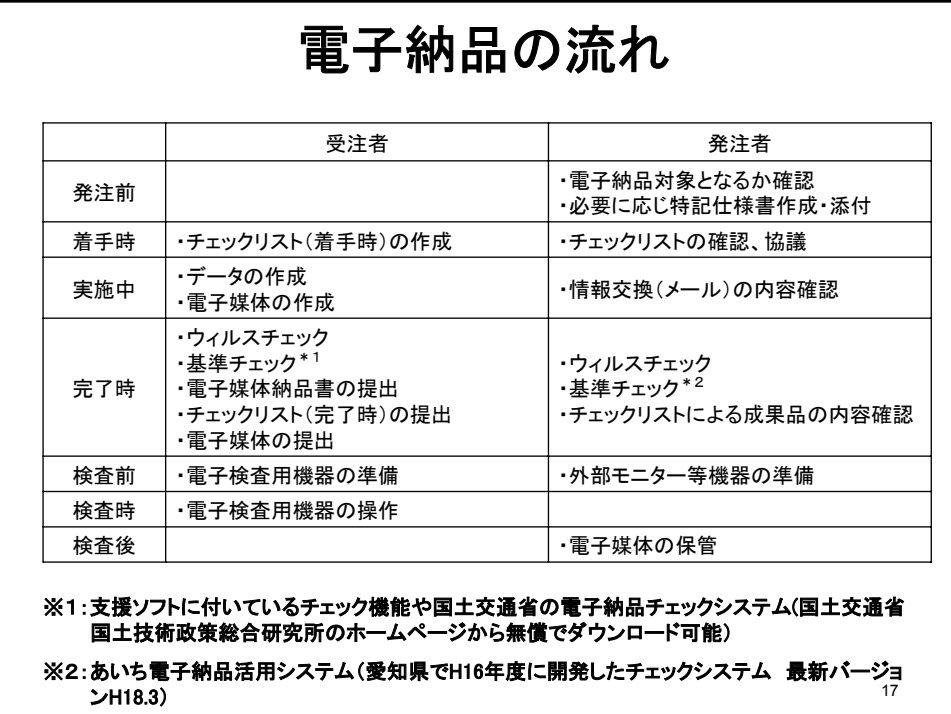

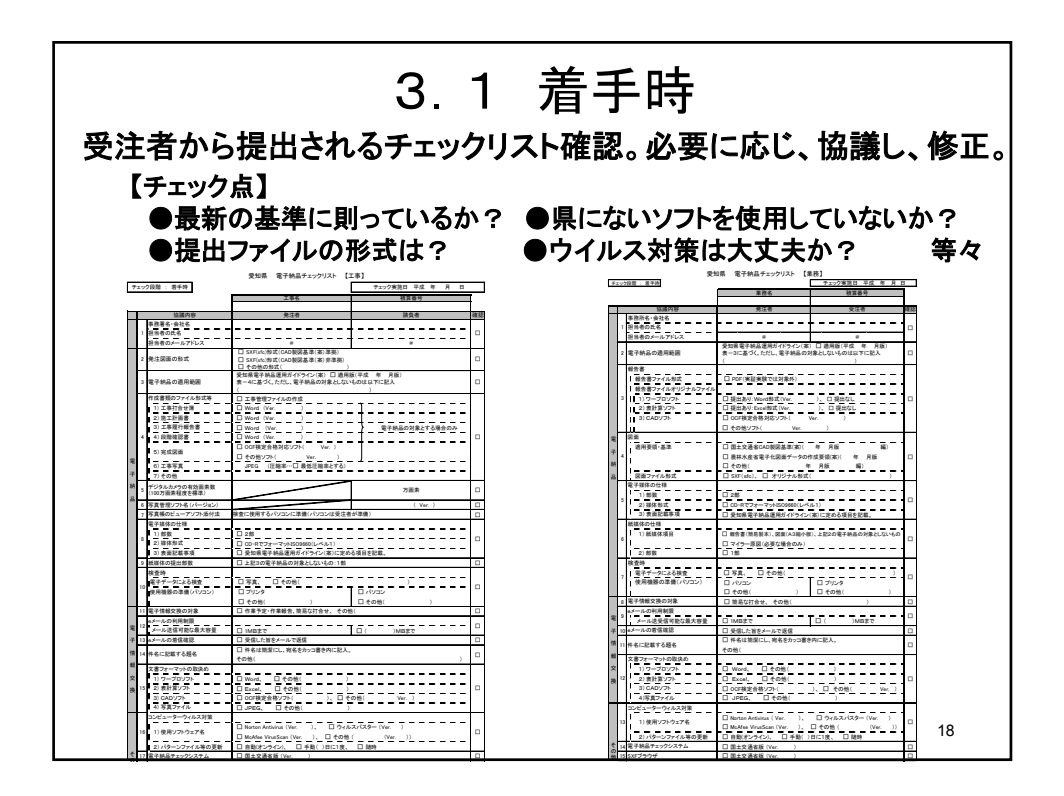

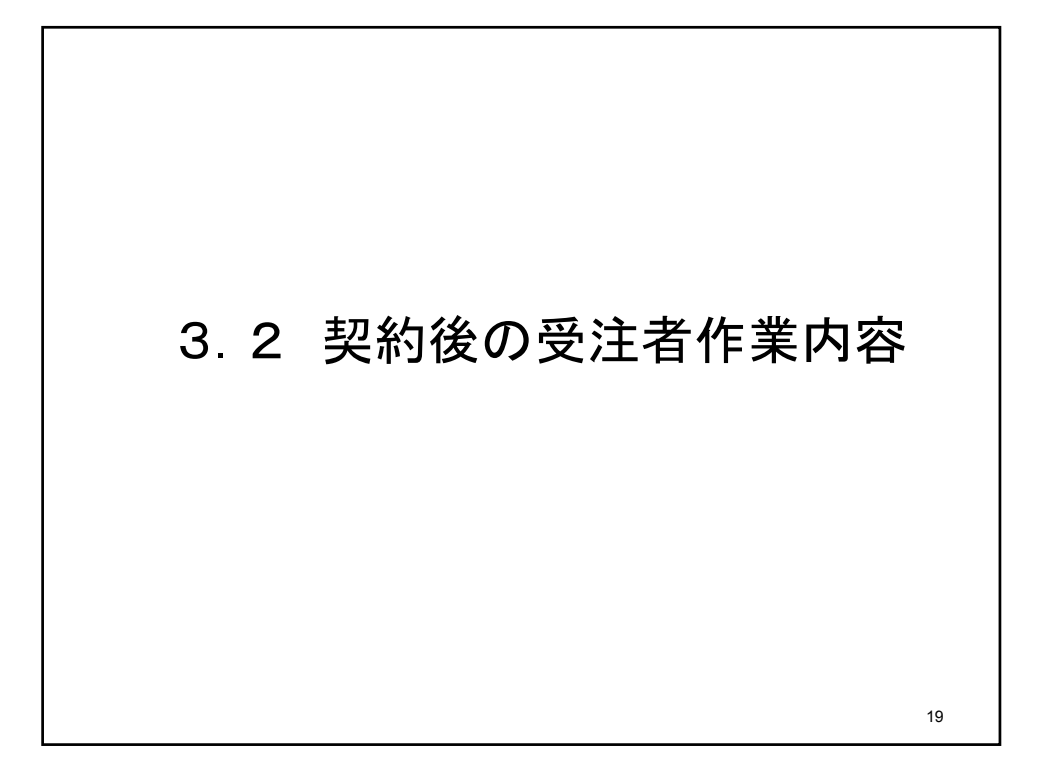

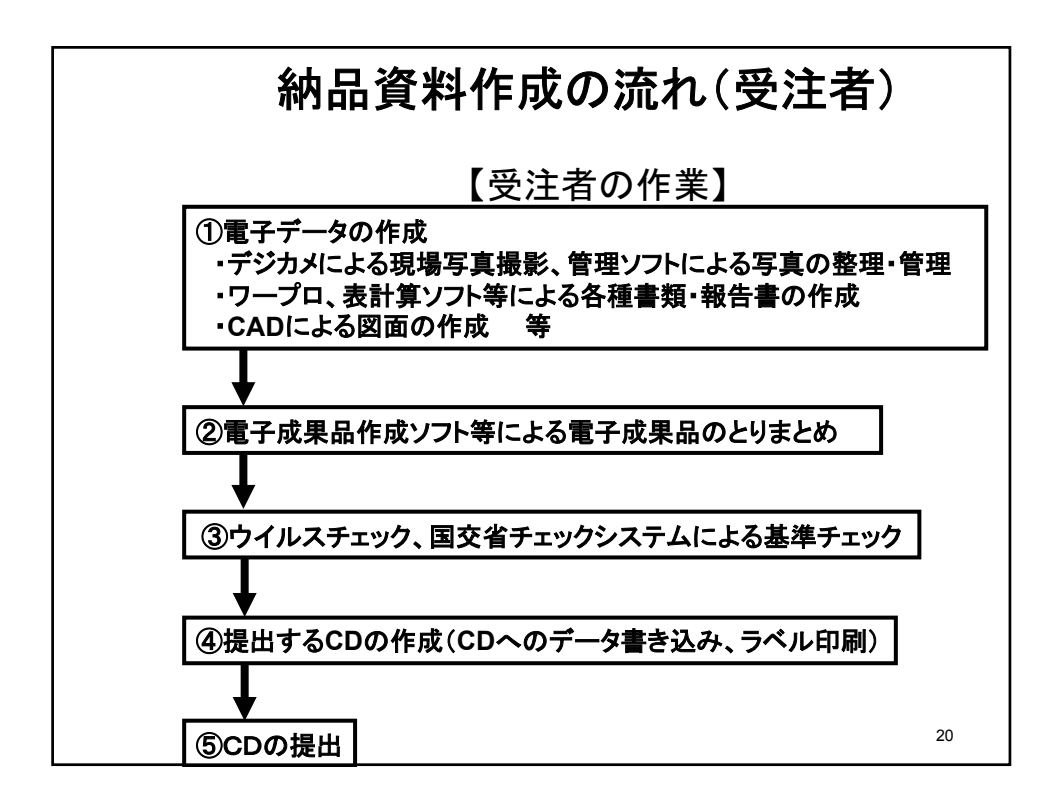

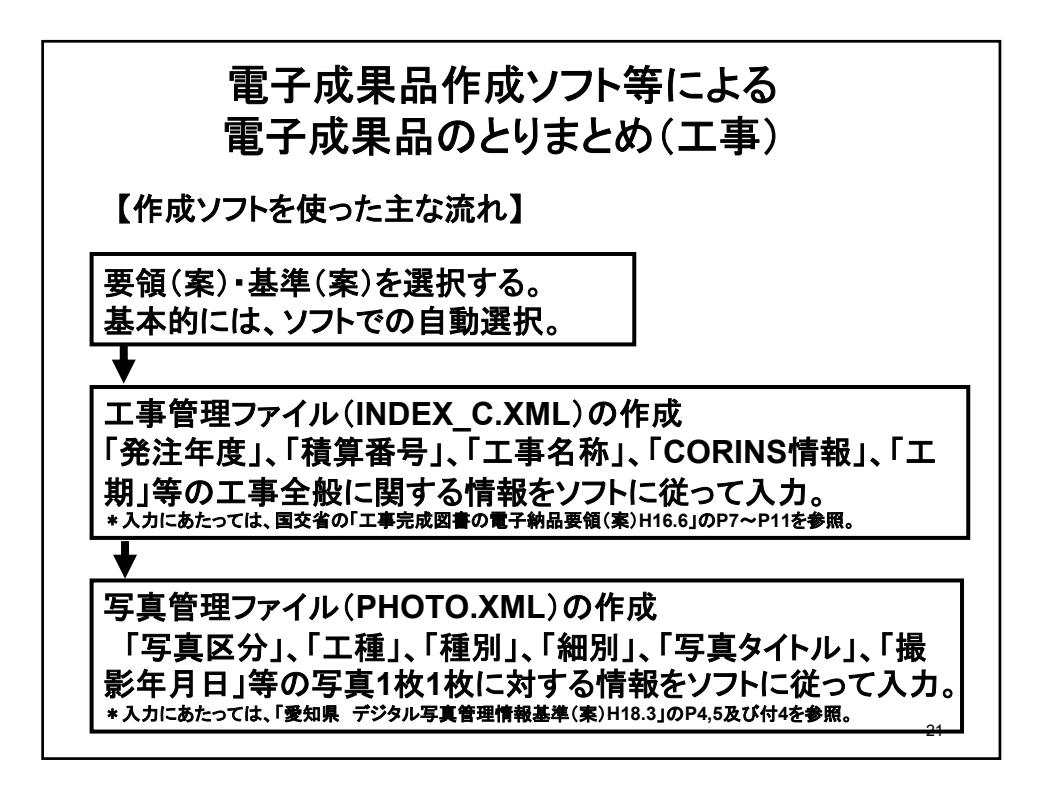

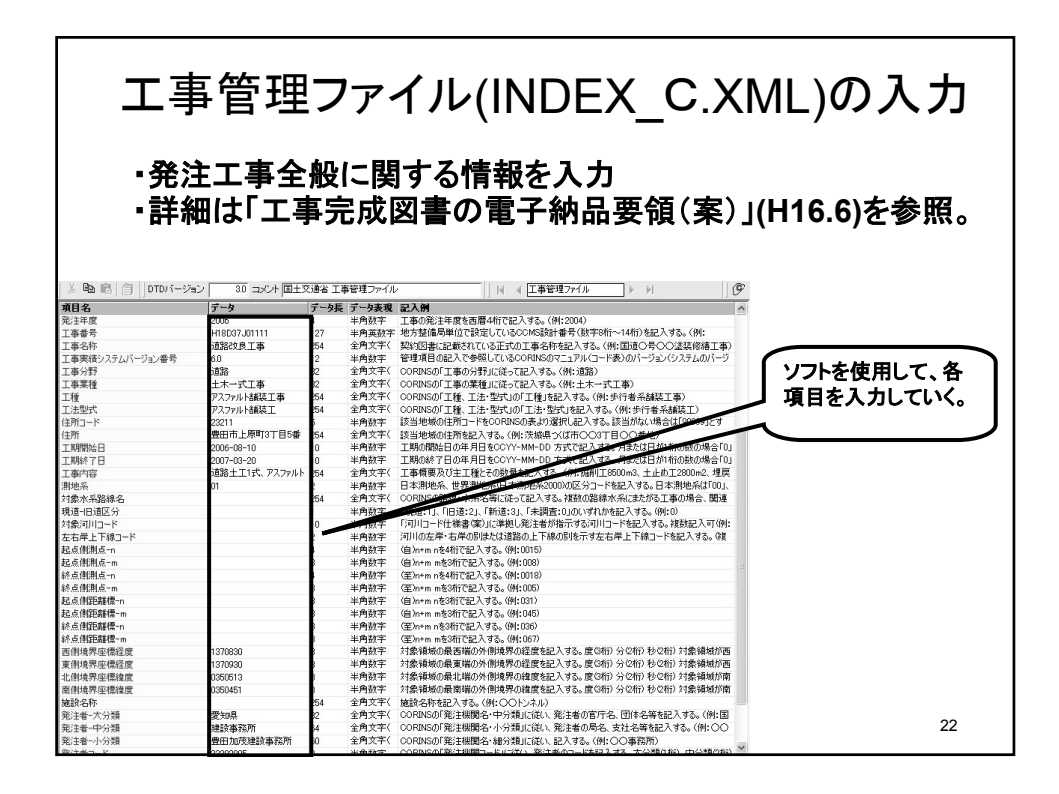

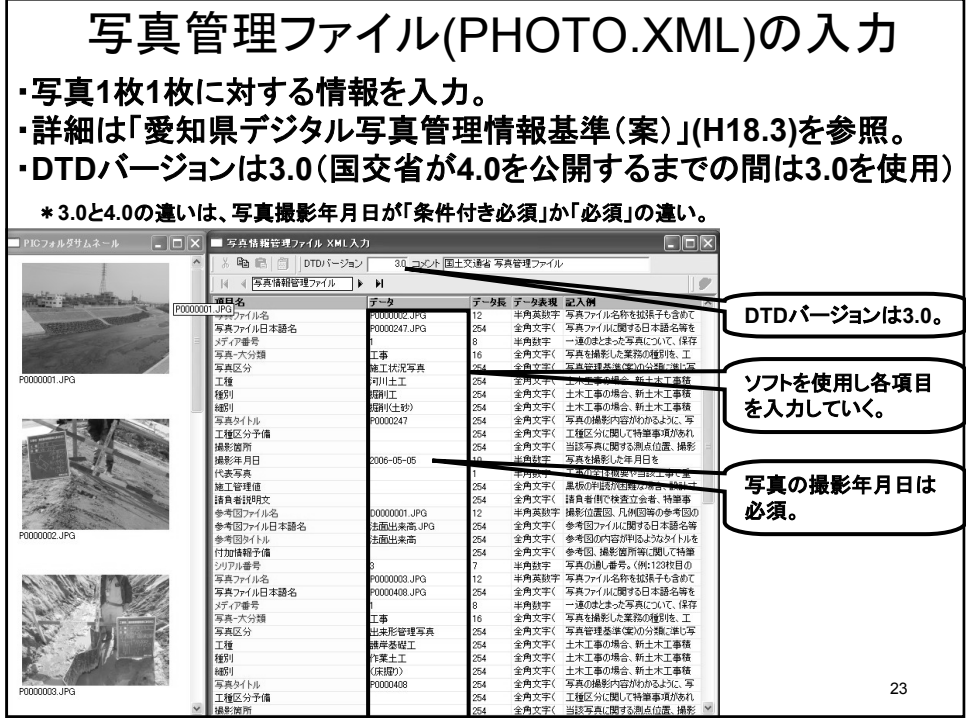

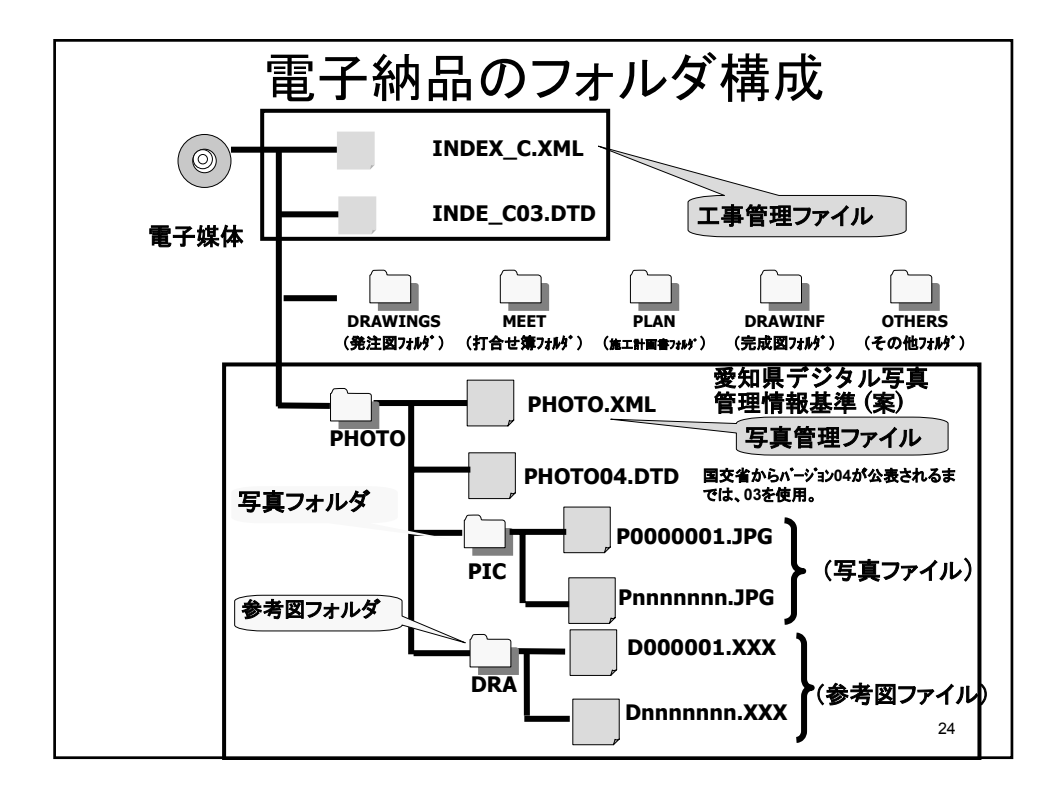

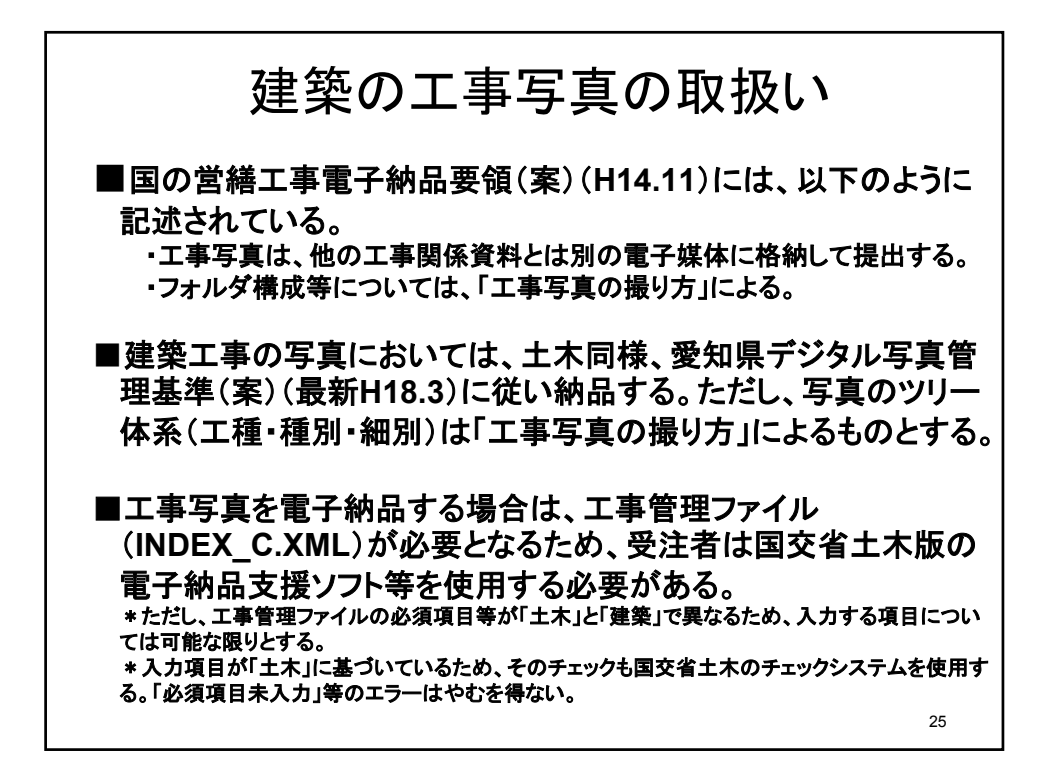

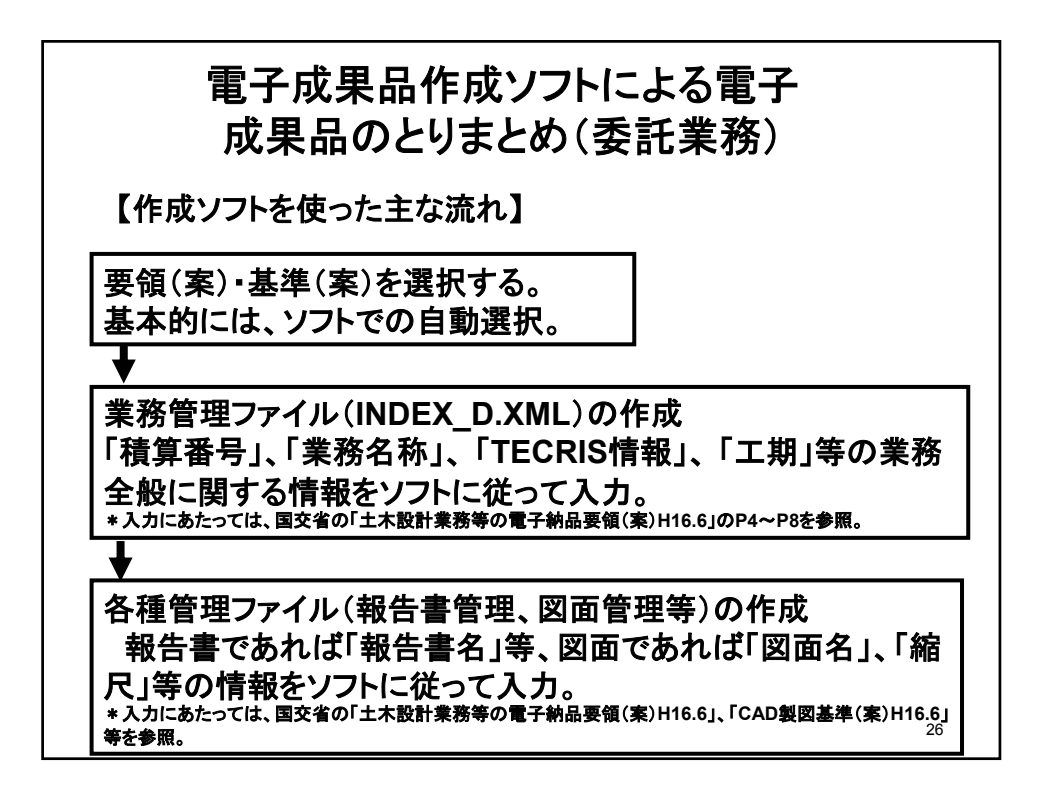

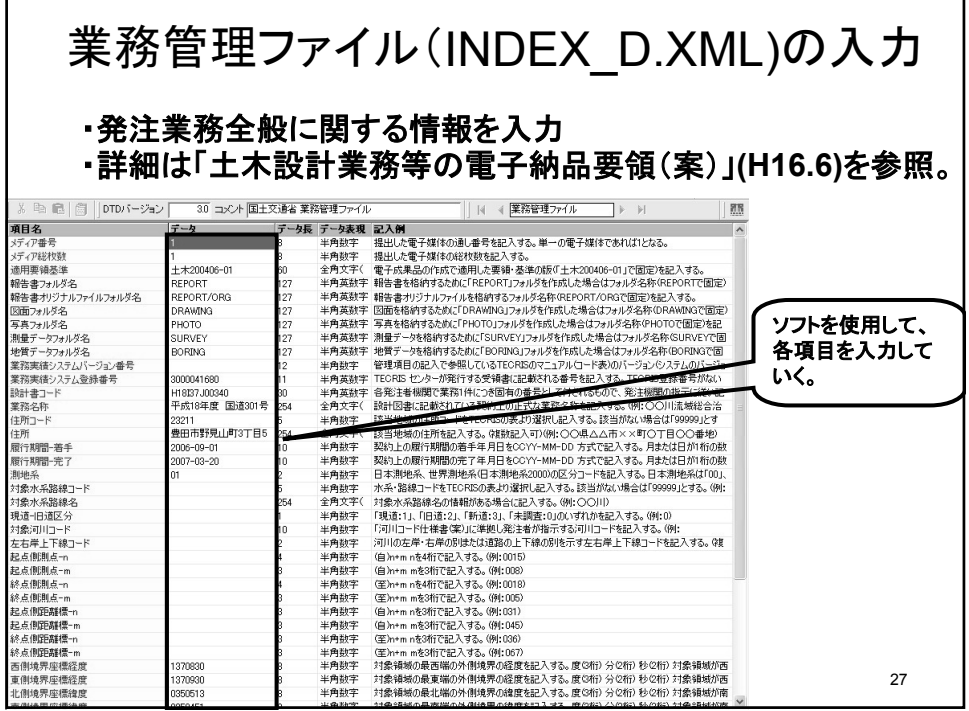

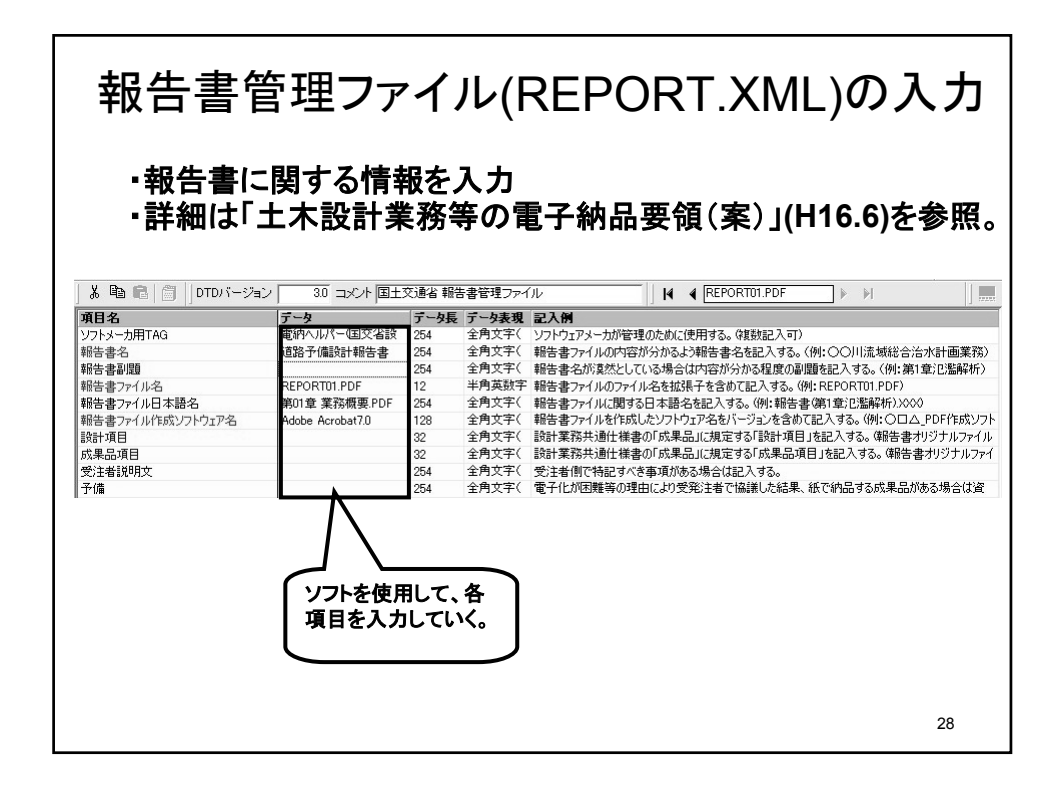

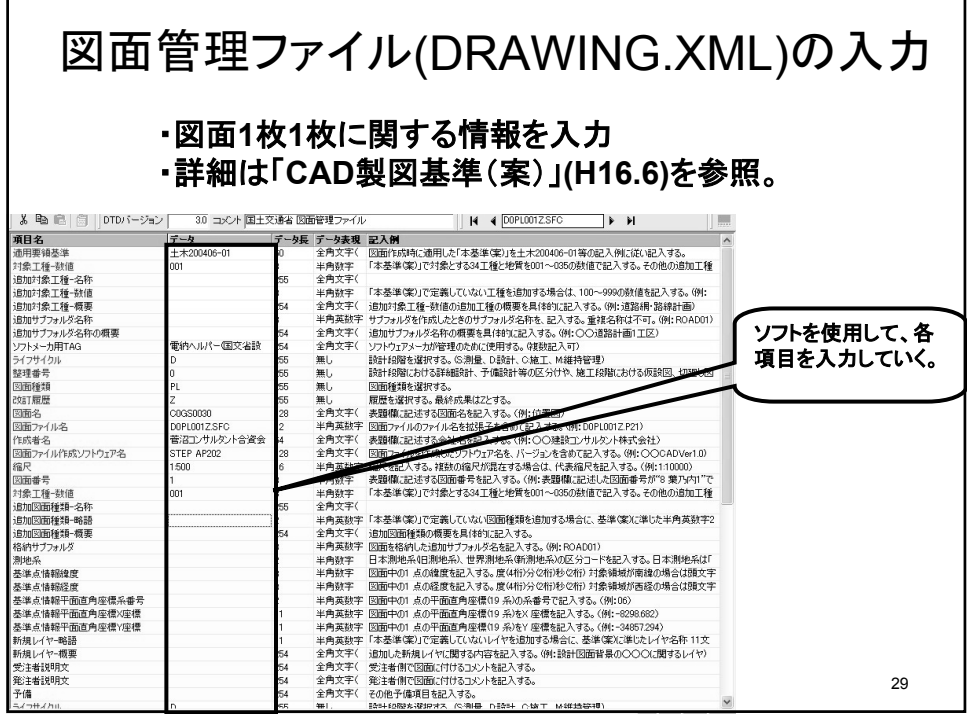

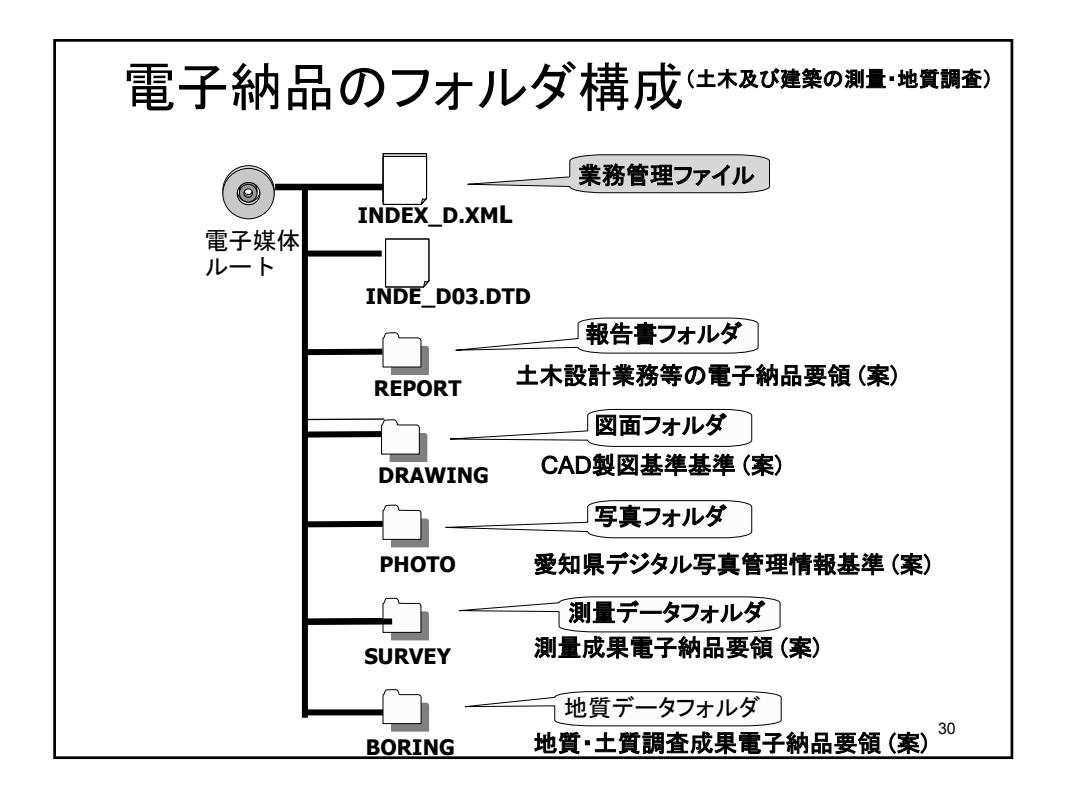

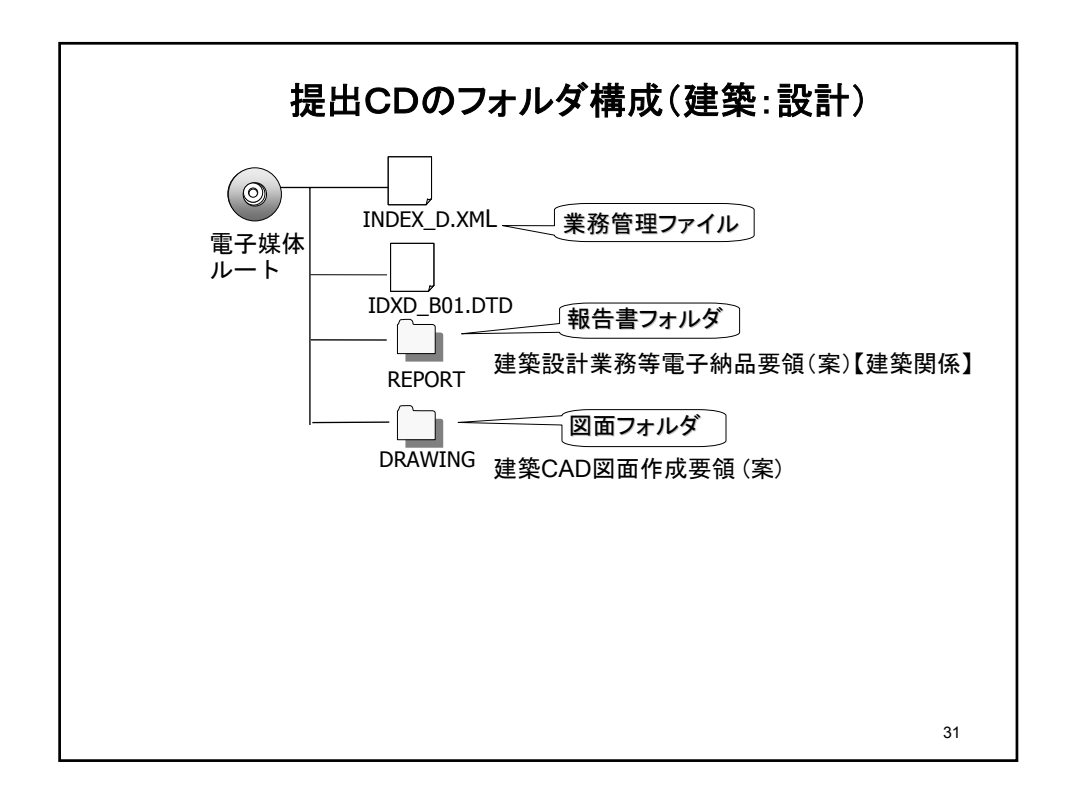

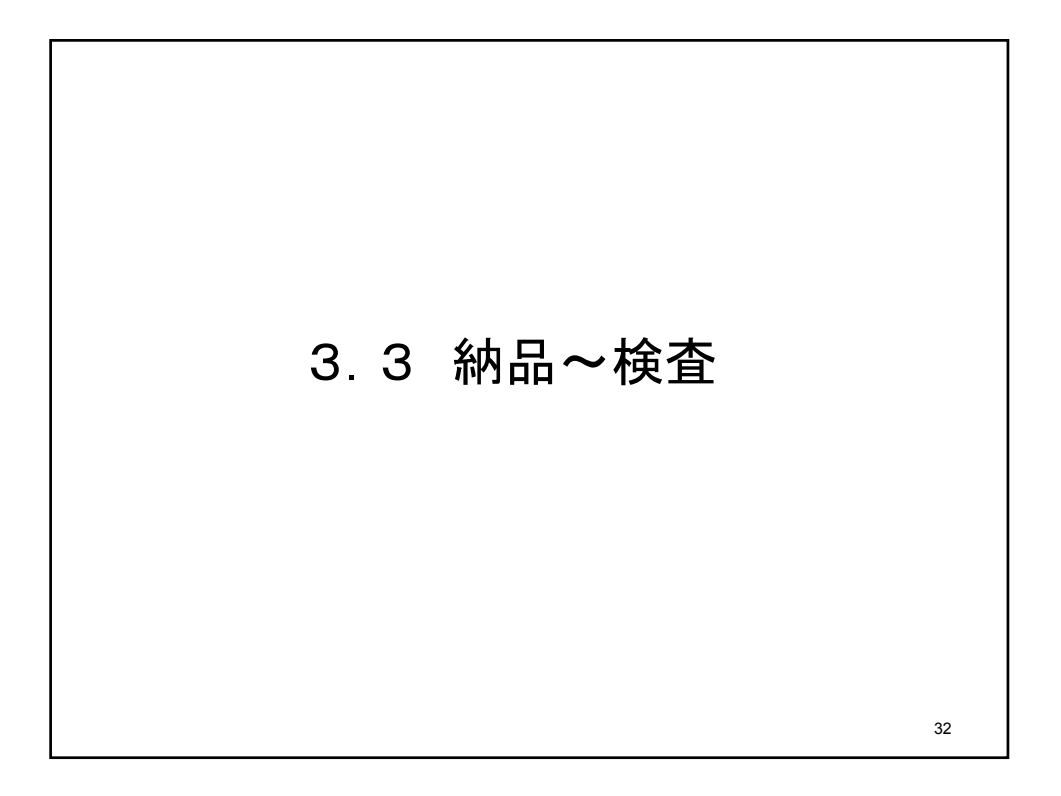

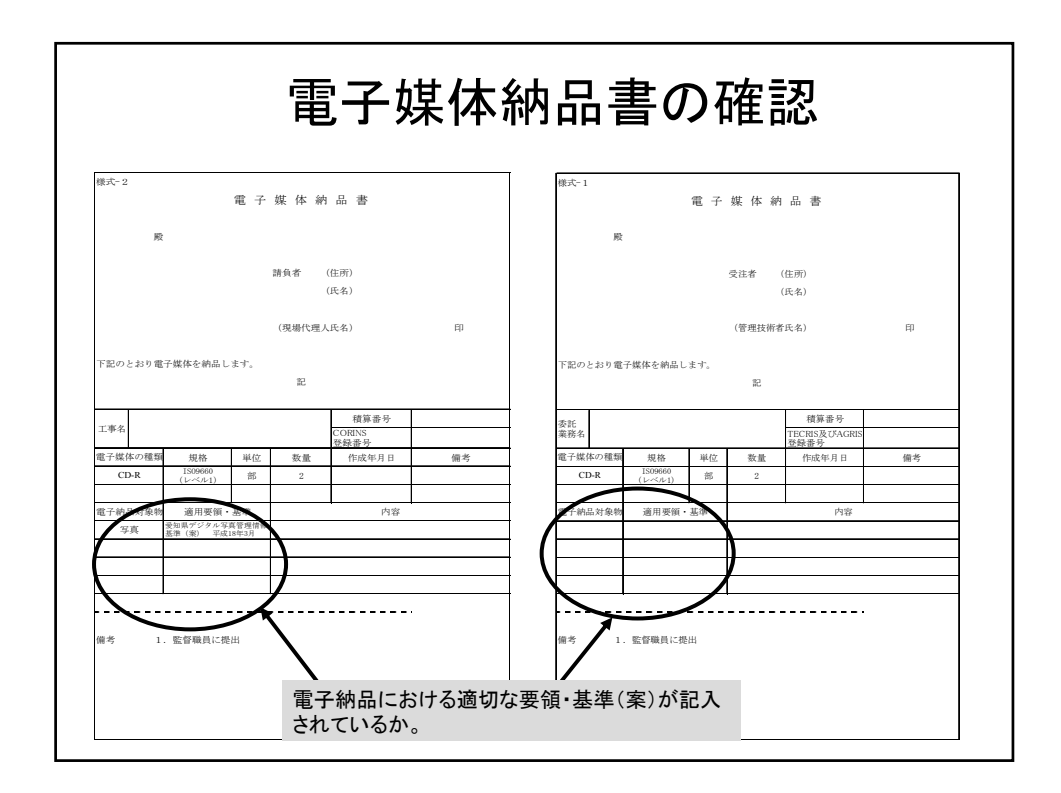

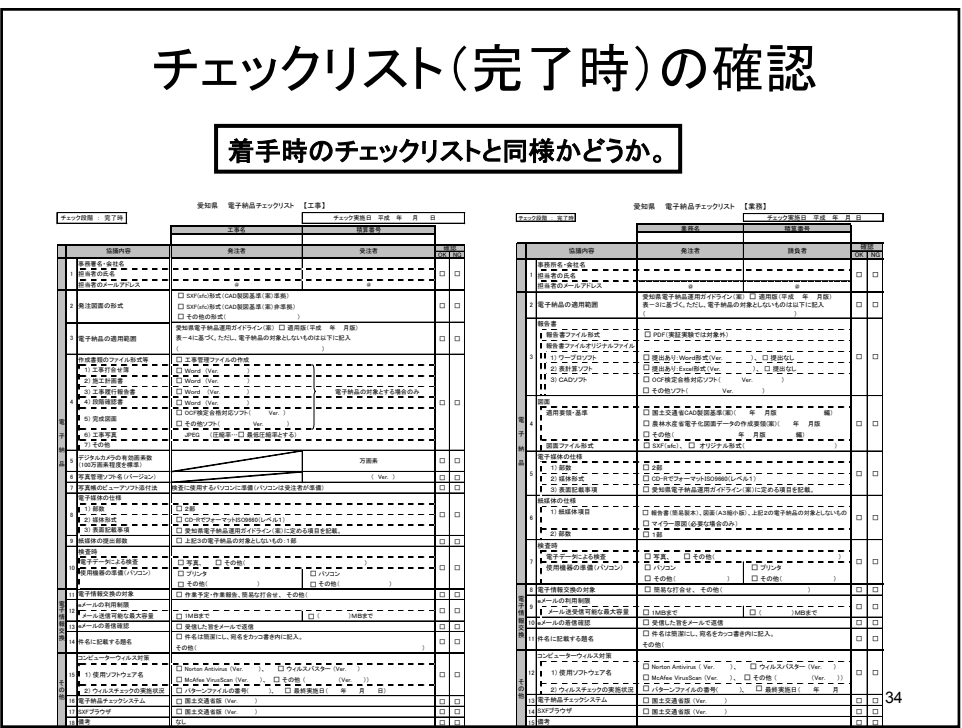

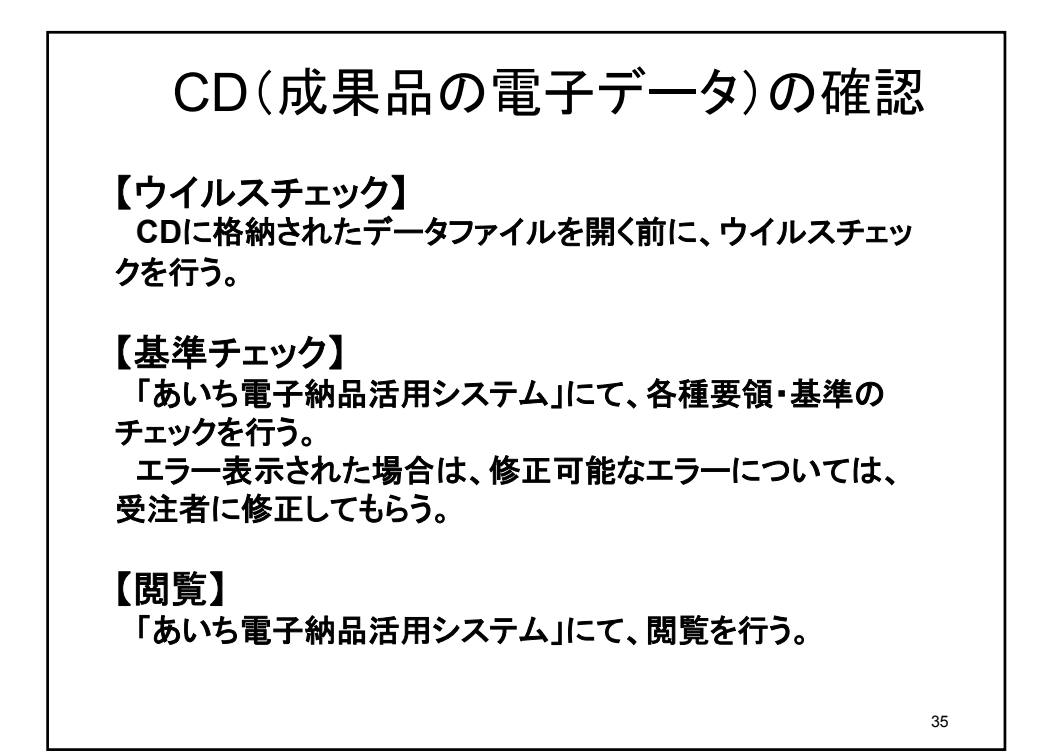

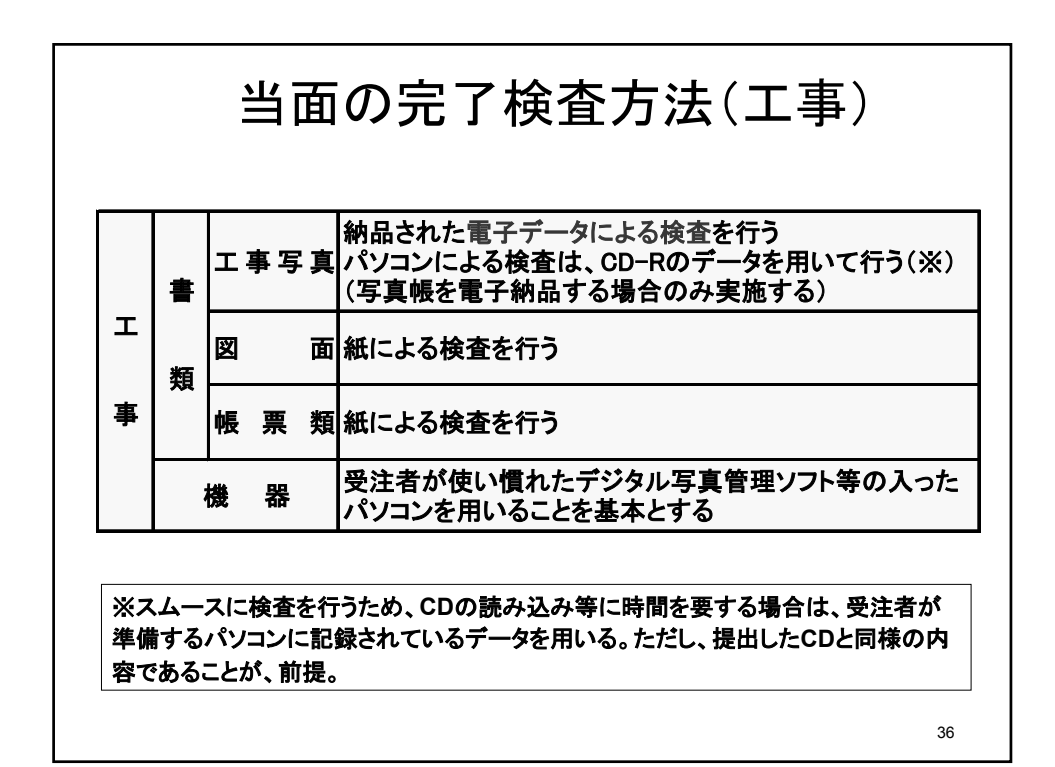

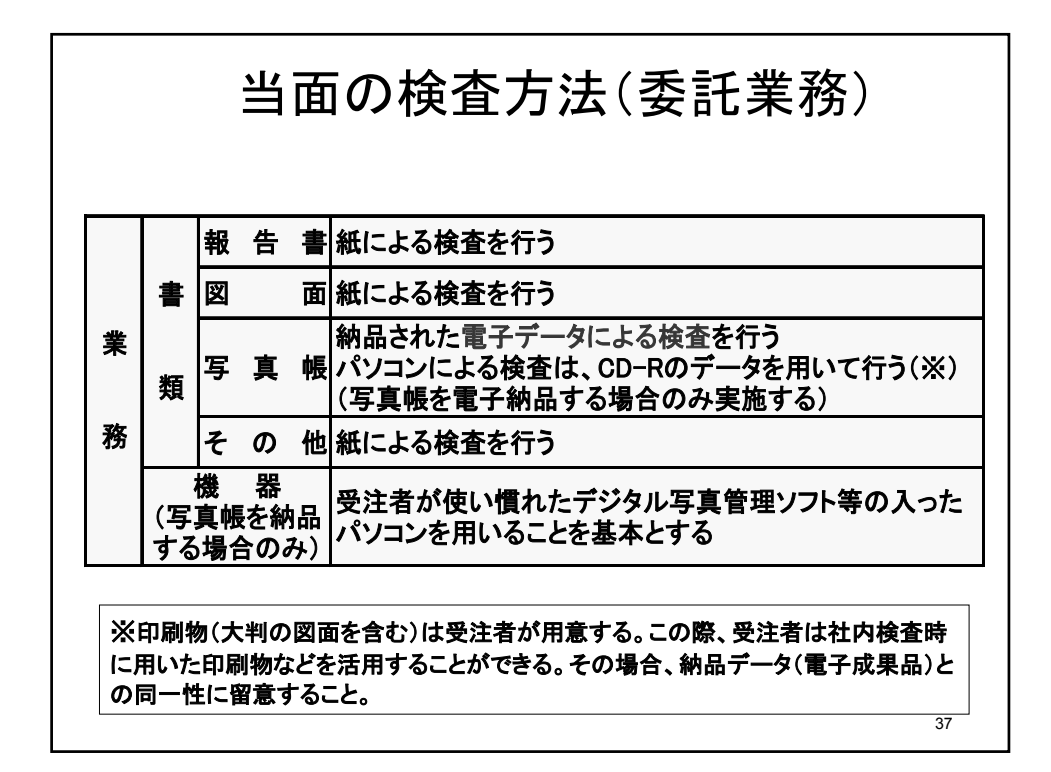

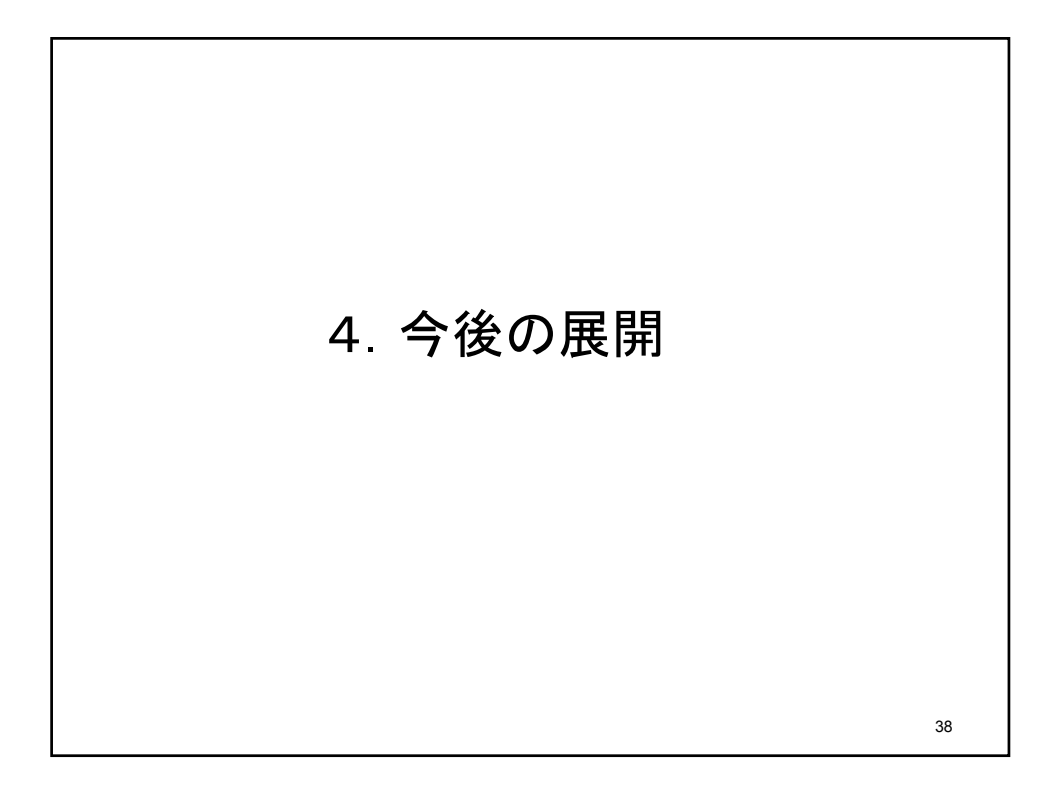

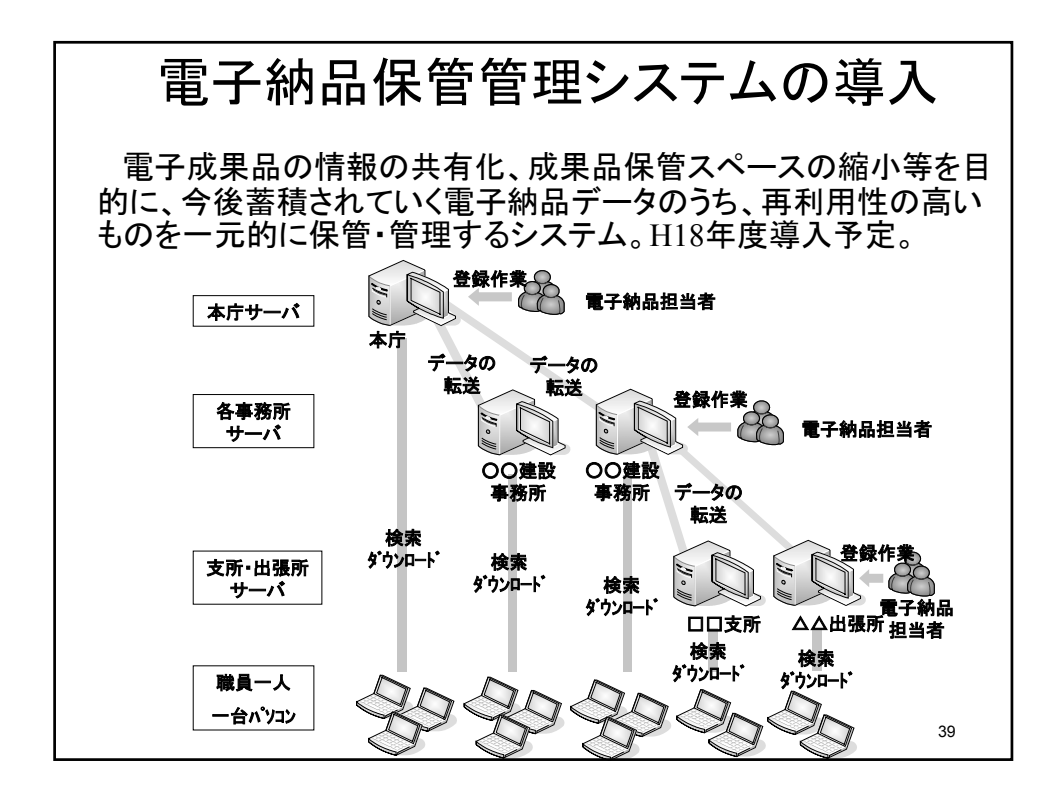

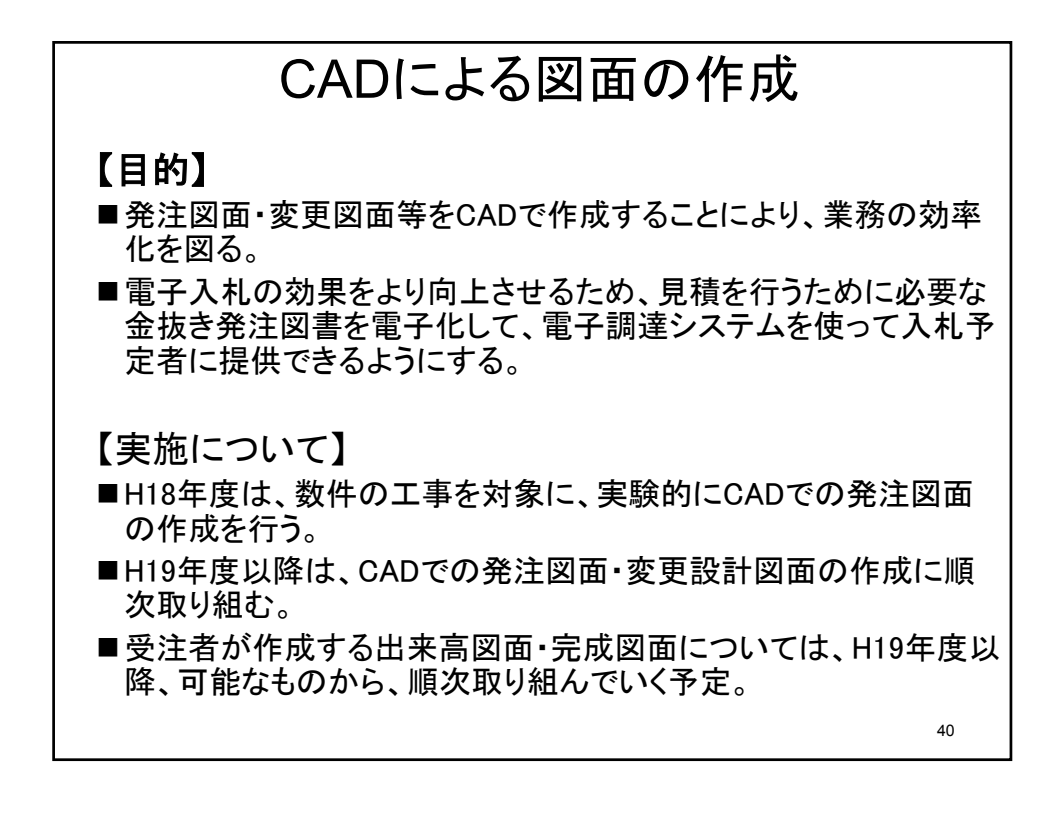